## 國立暨南國際大學教務處

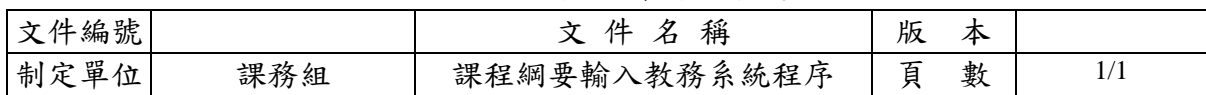

1.目的:提供專兼任教師輸入課程綱要作業程序。

2.依據:國立暨南國際大學教師編寫任教科目課程綱要注意事項。

3.適用:本校專兼任教師。

4.流程圖:

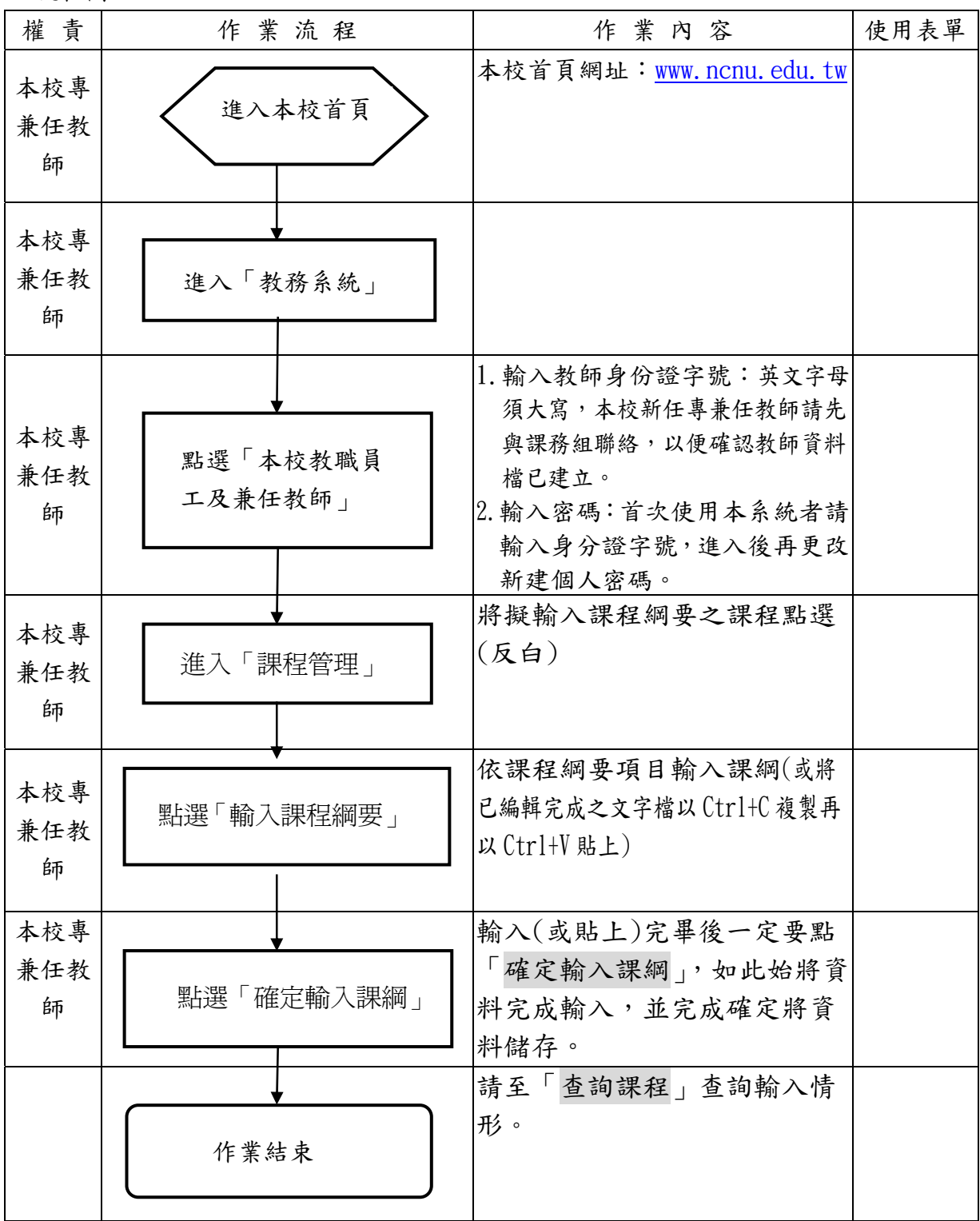